# **Grundlagen und Hinweise zur Messung** von Ortsdosis und Ortsdosisleistung

OD/ODL-GRUNDL

Bearbeiter:

J. Bieringer W. Weiss W. Alberts **B.** Burgkhardt O. Hecker M. Matzke G. Nolte A. Rimpler H. Rühle C. Salfeld H. Scheib R. Waltermann

ISSN 1865-8725 Version Oktober 2000 Messanleitungen für die "Überwachung radioaktiver Stoffe in der Umwelt und externer Strahlung"

# VI. Grundlagen und Hinweise zur Messung von Ortsdosis und Ortsdosisleistung

Bearbeiter: J. Bieringer, W. Weiss, W. Alberts, B. Burgkhardt, O. Hecker, M. Matzke, G. Nolte, A. Rimpler, H. Rühle, C. Salfeld, H. Scheib, R. Waltermann

#### $\mathbf{1}$ Dosisgrößen für den Strahlenschutz

#### $1.1$ **Vorbemerkung**

In ihrer Veröffentlichung Nr. 60 (1) hat die Internationale Kommission für Strahlenschutz (ICRP) die von der Internationalen Kommission für radiologische Einheiten und Messungen (ICRU) eingeführten Dosisgrößen für den Strahlenschutz empfohlen (2, 3). Die Empfehlungen der ICRP sind in die neue Euratom-Richtlinie (4) übernommen worden und werden auch in die deutschen Normen der Reihe DIN 6814 und in die Novelle zur Strahlenschutzverordnung eingearbeitet. Die Definitionen der Meßgrößen der Ortsdosimetrie werden im folgenden erläutert. Ausführliche Erläuterungen finden sich in (5).

#### $1.2$ Definitionen grundlegender Dosisbegriffe

#### $1.2.1$ **Energiedosis D**

Die Energiedosis ist der Differentialquotient de/dm; dabei ist de die mittlere Energie, die durch ionisierende Strahlung auf das Material in einem Volumenelement dV übertragen wird, und dm =  $\rho dV$  die Masse des Materials mit der Dichte  $\rho$  in diesem Volumenelement:

$$
D = d\varepsilon/dm = 1/\rho \cdot d\varepsilon/dV
$$

Einheit der Energiedosis ist das Gray (Einheitenzeichen Gy):

 $1 \text{ Gy} = 1 \text{ J} \cdot \text{kg}^{-1}$ 

#### $1.2.2$  $\ddot{\text{A}}$ quivalentdosis  $H$

Die Äquivalentdosis ist das Produkt aus der Energiedosis D und dem Qualitätsfaktor  $Q$ an einem Punkt im Gewebe:

$$
H = Q \cdot D
$$

Einheit der Äquivalentdosis ist das Sievert (Einheitenzeichen Sv):

$$
1 \text{ Sv} = 1 \text{ J} \cdot \text{kg}^{-1}
$$

#### $1.2.3$ Organdosis  $H_{\text{TR}}$  und  $H_{\text{T}}$

Die Organdosis ist das Produkt aus der mittleren Energiedosis  $D_{TR}$  im Organ T und dem Strahlungs-Wichtungsfaktor  $w_R$  für die Strahlungsqualität R bei externer oder interner Exposition:

Stand: 1.10.2000

Meßanleitungen Umweltradioaktivität 6. Lfg./2000 © Urban & Fischer · München · Jena

$$
H_{\text{T},\text{R}} = w_{\text{R}} \cdot D_{\text{T},\text{R}}
$$

Wirken mehrere Strahlungsqualitäten zusammen, so ist die gesamte Organdosis die Summe der Organdosen, die von den einzelnen Strahlungsqualitäten herrühren.

$$
H_{\rm T} = \sum_{\rm R} H_{\rm T, R} = \sum_{\rm R} w_{\rm R} \cdot D_{\rm T, R}
$$

Einheit der Äquivalentdosis ist ebenfalls das Sievert.

#### $1.2.4$ **Effektive Dosis E**

Die effektive Dosis ist die Summe der mit den zugehörigen Gewebe-Wichtungsfaktoren  $w_T$  multiplizierten Organdosen  $H_T$  in relevanten Organen und Geweben:

$$
E = \sum_{\text{T}} w_{\text{T}} \cdot H_{\text{T}}
$$

Unter Berücksichtigung der Definition von  $H_T$  in Abschnitt 1.2.3 gilt:

$$
E = \sum_{\text{T} \text{ R}} w_{\text{T}} \cdot w_{\text{R}} \cdot D_{\text{T,R}}
$$

Einheit der effektiven Dosis ist ebenfalls das Sievert.

Die Strahlungs-Wichtungsfaktoren  $w_R$  sind in Tabelle 1 aufgelistet (1,4,6). Zur Größe der Gewebe-Wichtungsfaktoren  $w_T$  wird auf (4) verwiesen.

#### $1.3$ Schutzgrößen und operative Größen

Unmittelbar auf den Körper und einzelne Organe bezogene Dosisgrößen, für die Dosisgrenzwerte festgelegt sind, werden Schutzgrößen genannt. Im Rahmen dieser Ausführungen ist die Schutzgröße die effektive Dosis.

Da die effektive Dosis nicht unmittelbar meßbar ist, bedient man sich zu ihrer Abschätzung sogenannter operativer Größen (Äquivalentdosen). Die Ortsdosis (vgl. Abschnitt 1.4) ist in der Regel eine konservative Abschätzung (Schätzwert) der effektiven Dosis. Im bestimmungsgemäßen Betrieb kerntechnischer Anlagen sind im Rahmen der Umge-

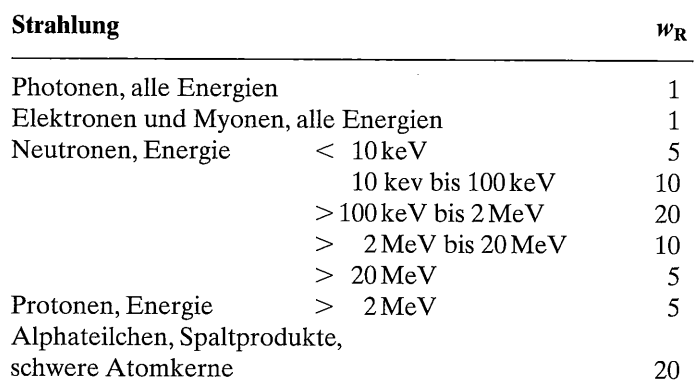

**Tabelle 1:** Strahlungs-Wichtungsfaktoren  $w_R$  nach (4, 6)

Stand: 1, 10, 2000

bungsüberwachung niedrige Dosiswerte zu erwarten, so daß eine Umrechnung der Ortsdosis in eine effektive Dosis nicht erforderlich ist.

Im Hinblick auf die Bedeutung von Orts- und Personendosis als Schätzwerte der Körperdosis wird unterschieden zwischen «durchdringender Strahlung», bei der die Überwachung der durch externe Strahlenexposition erzeugten Körperdosen auf die effektive Dosis erstreckt werden muß, und «Strahlung geringer Eindringtiefe», bei der diese Überwachung auf die lokale Hautdosis beschränkt werden kann (5).

#### $1.4$ Ortsdosis (OD)

Die Ortsdosis ist die Äquivalentdosis gemessen an einem bestimmten Ort (7). Zur Abschätzung der effektiven Dosis ist die Ortsdosis die Umgebungs-Äquivalentdosis H\*(10) (2,3), zur Abschätzung der lokalen Hautdosis die Richtungs-Äquivalentdosis  $H'(0,07,\overrightarrow{Q})$  (Bezugstiefe  $d = 0.07$  mm).

Bei der Messung der Dosis in einer «Umgebung» sollte im Idealfall keine Abhängigkeit von der Einfallsrichtung der Strahlung bestehen. Die entsprechende Meßgröße wird daher gekennzeichnet durch den Zusatz «\*» und das Vorwort «Umgebung» verbunden mit der Maßzahl für die Tiefe 10 mm.

Die Richtungs-Äquivalentdosis hängt von der Richtung der einfallenden Strahlung ab und wird deshalb, verbunden mit der Maßzahl für die Tiefe 0,07 mm, als  $H'(0,07,\vec{Q})$ bezeichnet.

Als Strahlungen geringer Eindringtiefe gelten z. B. Alphastrahlung, Betastrahlung und niederenergetische Photonenstrahlung ( $E_{\gamma}$  < 15 keV). Diese sind im Rahmen der hier betrachteten Messungen der Ortsdosis jedoch von untergeordneter Bedeutung. Neutronenstrahlung und Photonenstrahlung ( $E_y \ge 15 \text{ keV}$ ) werden immer als durchdringende Strahlung bezeichnet.

#### $1.5$ **Ortsdosisleitung (ODL)**

Die Ortsdosisleistung ist der Differentialquotient aus Ortsdosis und Zeit. Die Ortsdosisleistung wird als Umgebungs-Äquivalentdosisleistung

$$
\dot{H}^*(10) = \mathrm{d}H^*(10)/\mathrm{d}t
$$

angegeben, die Einheit ist das Sievert durch Sekunde (Einheitenzeichen Sv $\cdot$ s<sup>-1</sup>). In der Praxis wird die Ortsdosisleistung vorwiegend in den Einheiten  $\mu Sv \cdot h^{-1}$  oder nSv $\cdot h^{-1}$ angegeben.

#### **Photonen-Äquivalentdosis H**<sub>x</sub> 1.6

Zusätzlich zur Meßgröße unter 1.4 kann für Photonenstrahlung für eine Übergangszeit noch die Photonen-Äquivalentdosis verwendet werden, für die folgende Definitionen gelten (6): Bei Photonenstrahlung mit Maximalenergien bis zu 3 MeV ist sie das Produkt aus der Standard-Ionendosis (Einheit: Röntgen, Einheitenzeichen: R) und dem Faktor  $0.01 \text{ Sv} \cdot \text{R}^{-1}$ . Bei Photonenstrahlung oberhalb von 3 MeV ist sie der Meßwert eines (Orts-)Dosimeters, das für Co-60-Gammastrahlung frei in Luft zur Messung der Photonen-Aquivalent dosis kalibriert ist.

#### $\overline{2}$ Komponenten des Untergrundbeitrags zur Dosis/Dosisleistung

Im Rahmen der Überwachung der Umweltradioaktivität werden in der Regel sehr kleine Ortsdosen gemessen. Meßziel ist die Bestimmung der durch eine künstliche Strahlenquelle (vgl. Abschnitt 3) zusätzlich erzeugten Ortsdosis. Hierzu müssen von dem Meßsignal eines Ortsdosimeters der Nulleffekt (Eigennulleffekt, Meßsignal bei Abwesenheit von Strahlung) und der natürliche Untergrund abgezogen werden. Häufig liefert der natürliche Untergrund den überwiegenden Beitrag zum Meßeffekt, so daß es in diesem Fall unter Beachtung der Meßunsicherheiten nicht möglich ist, einen gesonderten Meßwert für den durch eine kerntechnische Anlage bedingten Dosisbeitrag anzugeben. Grundsätzlich kann man beide Komponenten getrennt bestimmen. Der Nulleffekt des Meßinstruments läßt sich an einem Ort mit sehr geringer Untergrundstrahlung, z. B. in einem Salzbergwerk, die natürliche Untergrunddosis durch verschiedene Messungen an der Erdoberfläche ermitteln. Es genügt aber für den Meßzweck, beides gemeinsam (im Rahmen von Beweissicherungsmessungen vor Inbetriebnahme einer kerntechnischen Anlage oder an einem Referenzort, an dem keine Strahlung von der Anlage zu erwarten ist,) mit dem zu benutzenden Meßgerät zu bestimmen (vgl. Abschnitt 4.2).

In den folgenden Abschnitten sind die einzelnen Komponenten, die zum Untergrund beitragen, beschrieben. Die Anteile unterliegen zum Teil zeitlichen Schwankungen, so daß Messungen über einen langen Zeitraum erforderlich sind, um einen repräsentativen Meßwert mit der zugehörigen Schwankungsbreite zu erhalten.

#### $2.1$ Gammastrahlung

Das Umgebungsstrahlungsfeld setzt sich aus der kosmischen, der atmosphärischen und der terrestrischen Strahlung zusammen. Der Hauptanteil der terrestrischen Strahlung ist natürlichen Ursprungs; zusätzlich sind Beiträge durch künstliche Radionuklide (Fallout von Kernwaffentests sowie dem Reaktorunfall von Tschernobyl) vorhanden.

#### 2.1.1 **Kosmische Strahlung**

Die kosmische Strahlung besteht in der unteren Erdatmosphäre hauptsächlich aus hochenergetischen Photonen, Elektronen und anderen geladenen Teilchen (z. B. Myonen) sowie aus Neutronen. Die Höhe der durch die kosmische Strahlung erzeugten Dosisleistung und die Anteile der verschiedenen Strahlungsarten hängen von der geographischen Breite, der Höhe über dem Meeresspiegel und den meteorologischen Bedingungen ab. Des weiteren unterliegen sie leichten Änderungen durch spontane und zyklische Sonnenaktivitäten.

Die Photonen-Äquivalentdosis als Meßgröße der durch Photonenstrahlung erzeugten Ortsdosis ist nicht für die in der kosmischen Strahlung enthaltenen hochenergetischen Teilchen anwendbar. Daher ist es zweckmäßig, die durch kosmische Strahlung erzeugte Ortsdosis als Luftkerma (in Gy) anzugeben (6); der Umrechnungsfaktor in die Photonen-Äquivalent dosis beträgt  $0.87 \text{ Gy} \cdot \text{ Sv}^{-1}$  (8).

In Deutschland beträgt die Gesamt-Äquivalent dosisleistung (einschließlich der Neutronenkomponente) der kosmischen Strahlung in Meereshöhe ca.  $40 \text{ nSv} \cdot \text{h}^{-1}$ . Dies entspricht einer Jahresdosis von etwa 0,35 mSv. Auf die Kerma von geladenen Teilchen und Photonen entfallen dabei ca. 32 nGy· $h^{-1}(9)$ ; dies entspricht unter Berücksichtigung des Umrechnungsfaktors von 0,87 Gy· $Sv^{-1}$  einer Photonen-Äquivalentdosis von ca.  $37$  nSv $\cdot$  h<sup>-1</sup>, entsprechend einer Jahresdosis von ca. 0,32 mSv.

 $\left($ 

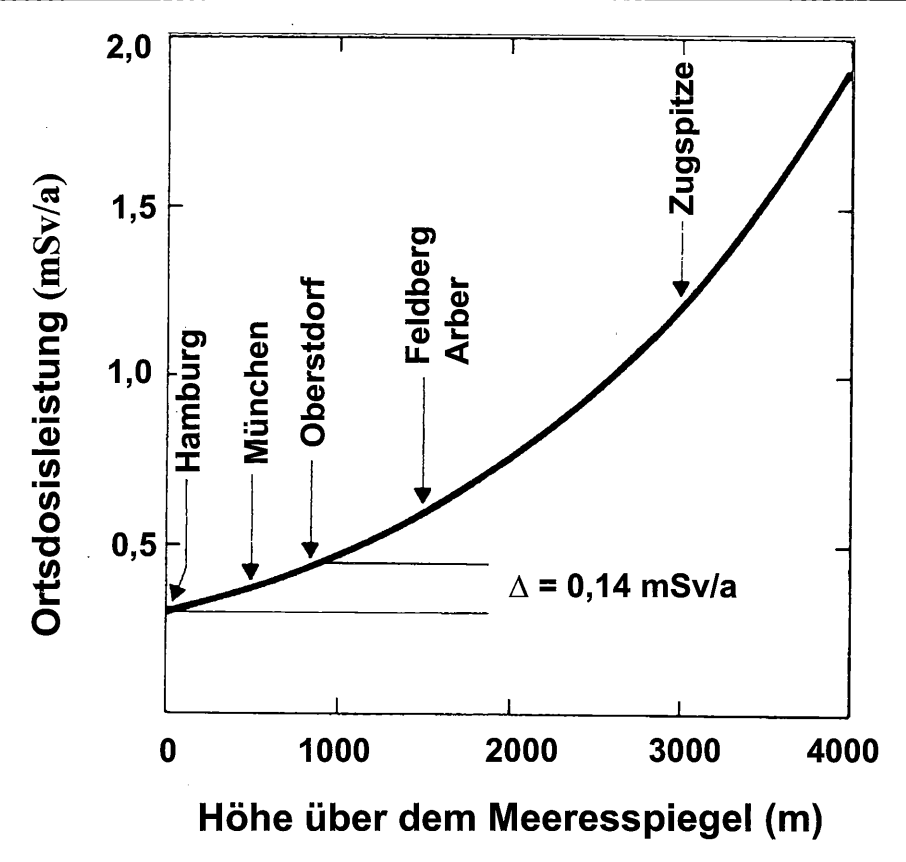

Abb. 1: Ortsdosisleistung durch kosmische Strahlung (10)

Die Gesamtdosisleistung steigt mit zunehmender Höhe über dem Meeresspiegel, sie verdoppelt sich ca. alle 1500 m (vgl. Abbildung 1) (10).

Energiebereich: Die Energie der kosmischen Photonen liegt im Bereich von einigen MeV.

#### $2.1.2$ Natürliche terrestrische und atmosphärische Strahlung

Der natürliche Anteil der terrestrischen Komponente wird durch die geologischen Gegebenheiten am Meßort bestimmt. Der Beitrag zur Gammaortsdosisleistung liegt in der Bundesrepublik Deutschland zwischen ca.  $10\,\text{nSv}\cdot\text{h}^{-1}$ und ca.  $200\,\text{nSv}\cdot\text{h}^{-1}$ . Die beitragenden natürlichen Radionuklide sind hauptsächlich K-40 und die gammastrahlenden Folgeprodukte aus den Zerfallsreihen des U-238 und Th-232. Durch die Vielzahl der in den Zerfallsreihen vorkommenden Radionuklide ist das Energiespektrum der terrestrischen Gammastrahlung sehr komplex. Etwa 95% der ODL werden durch Photonen aus dem Energiebereich zwischen etwa 100 keV und 2,6 MeV verursacht. Quantitative Aussagen über die Beiträge der Einzelnuklide zur ODL an einem Meßort sind mit Hilfe der In-situ-Gammaspektrometrie oder der gammaspektrometrischen Analyse von Boden- und Bewuchsproben möglich.

Die Radionuklide, die zur terrestrischen Strahlung beitragen, sind als ausgedehnte Quellen, sowohl in der Fläche als auch in der Tiefe, zu betrachten. Der Beitrag der Strahlung aus der Bodenfläche unmittelbar unter dem Aufpunkt trägt nur relativ wenig zum Meßeffekt bei; der Hauptanteil wird von Photonen verursacht, die aus größerer Entfernung auf die Sonde auftreffen. Beispielsweise beträgt für Gammastrahlung mit einer Energie von 662 keV der «90%-Sichtbereich» für eine Sonde in 1 m Höhe ca. 75 m, d. h. 90% der ein-

# **OD/ODL-GRUNDL-06**

fallenden Photonen haben ihren Ursprung in einer kreisförmigen Bodenfläche mit 75 m Radius um die Sonde.

Die Rückstreuung aus der Luft (Skyshine) liefert nur einen geringen Anteil (bis ca. 10 %) zur ODL.

Auch der Beitrag der terrestrischen Strahlung zur ODL wird durch meteorologische Bedingungen beeinflußt. An erster Stelle steht die Auswaschung von Radon-Folgeprodukten (besonders aerosolpartikelgebundenes Bi-214 und Pb-214) aus der Atmosphäre bei Niederschlägen. Zum Beispiel werden kurz nach starken Regenfällen Erhöhungen bis zu  $100 \text{ nSv} \cdot \text{h}^{-1}$  in den 2-Stunden-Mittelwerten der ODL beobachtet, die nach Beendigung des Niederschlages mit einer Halbwertszeit von ca. 30 Minuten abklingen. Andererseits verursachen Niederschläge bzw. die dadurch hervorgerufene Bodendurchnässung eine Schwächung der terrestrischen Gammastrahlung bis zu 10%. Über Schneedecken beträgt diese Schwächung ca. 1 bis 2 % je cm Schneehöhe (8).

Länger andauernde Inversionswetterlagen bewirken ein Ansteigen der Radon-Konzentration unter der trennenden Wolkenschicht. Die entstehenden Radon-Folgeprodukte können zu einer geringen Erhöhung der ODL führen. Konzentrationen von 20 Bq·m<sup>-3</sup> bewirken einen Anstieg der ODL um ca.  $5 \text{ nSv} \cdot \text{h}^{-1}$ .

Energiebereich: Die zur natürlichen terrestrischen Komponente beitragenden Radionuklide emittieren Gammastrahlung vorwiegend zwischen ca. 100 keV und 2,6 MeV. Der expositionsbezogen gewichtete Mittelwert der Energie liegt bei ca. 1,1 MeV (8).

#### 2.1.3 **Strahlung durch Fallout**

Einen weiteren Beitrag zur terrestrischen Komponente der ODL liefern die Radionuklide aus dem Fallout früherer atmosphärischer Kernwaffentests und des Reaktorunfalls von Tschernobyl im Jahr 1986 (überwiegend Cs-137). Der Beitrag zur Umgebungsstrahlung ist infolge der unterschiedlichen Deposition der Radionuklide und der Tiefenverlagerung im Boden regional sehr unterschiedlich. Die zeitliche Änderung des Beitrags durch künstliche Radionuklide hängt von der Halbwertszeit des jeweiligen Radionuklides und dessen radioökologischem Verhalten ab.

Energiebereich: Die Strahlung durch Fallout stellt derzeit nur einen sehr kleinen Beitrag zur gesamten ODL dar; das relevante Radionuklid ist dabei das Cs-137 mit einer Gammaenergie von 662 keV.

#### 2.1.4 Strahlung durch Eigenaktivität von Materialien

Zusätzlich liefert die Eigenaktivität der für Detektor, Detektorhalterung, Filter und Umhüllung verwendeten Materialien einen konstanten Beitrag zum Meßeffekt, den Eigennulleffekt.

Die Eigenaktivität der in der Meßanordnung verwendeten Materialien muß so gering sein, daß die Messung nicht gestört wird. Kontaminationen durch künstliche Radionuklide sind zu vermeiden.

#### $2.2$ Neutronenstrahlung

Neutronen tragen zur Untergrundstrahlung fast ausschließlich als Komponente des komplexen kosmischen Strahlenfeldes bei. Beiträge durch terrestrische Neutronenquellen, sowohl natürliche als auch anthropogene, sind vernachlässigbar gering.

 $\overline{(\ }$ 

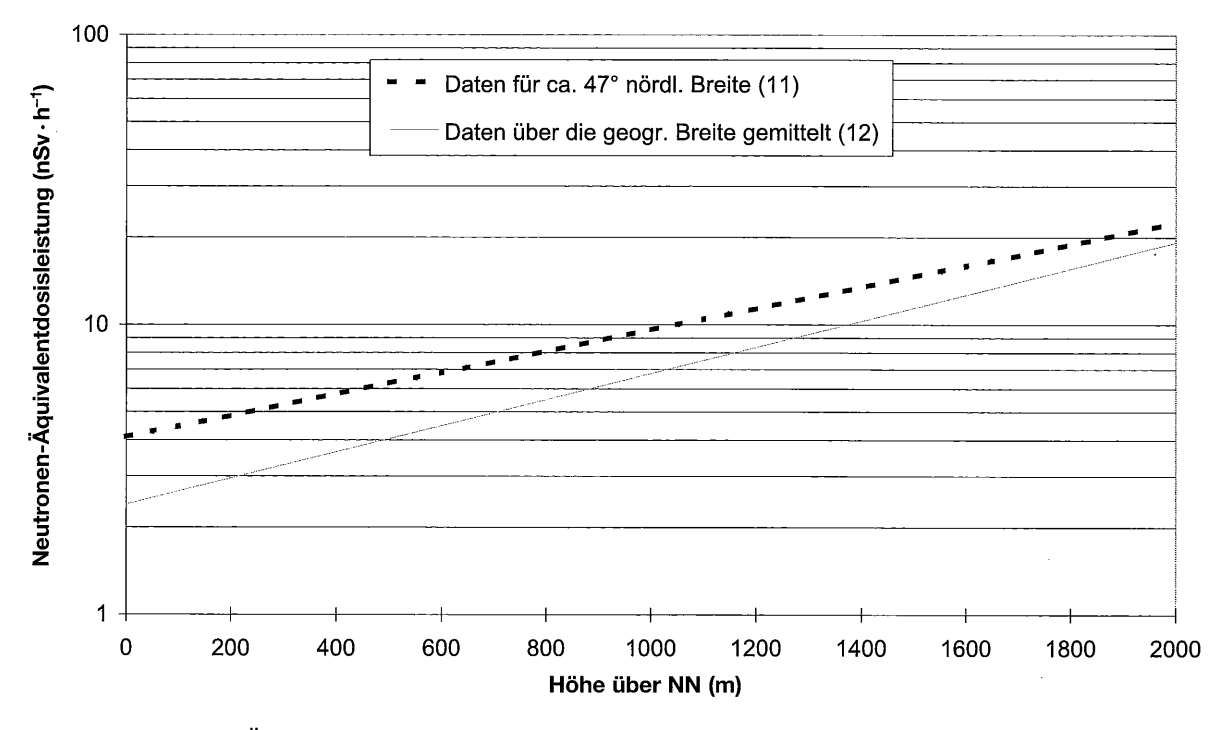

Abb. 2: Neutronen-Äquivalentdosisleistung in Abhängigkeit von der Höhe über dem Meeresspiegel nach (11 (gestrichelte Linie), 12 (durchgezogene Linie))

Die Nukleonenkomponente der kosmischen Strahlung, d. h. sekundäre Protonen und Neutronen, entsteht in den oberen Schichten der Atmosphäre durch Reaktionen der hochenergetischen primären kosmischen Strahlung (ca. 85 % Protonen, 15 % Helium und andere schwere Kerne) mit den Luftmolekülen. Die dabei erzeugten Neutronen werden mit abnehmender Höhe in der Atmosphäre geschwächt und tragen auf Meereshöhe nur noch mit wenigen Prozent zur Gesamtdosisleistung der kosmischen Strahlung bei: die Jahresdosis durch Neutronenstrahlung beträgt dabei ca. 0,08 mSv. Insgesamt trägt in Meereshöhe die kosmische Strahlung als Summe aller beteiligten Strahlenarten mit etwa 0,35 mSv zur gesamten natürlichen Strahlenexposition von durchschnittlich 2,4 mSv pro Jahr bei.

Wie die Beiträge der anderen Strahlungskomponenten nimmt auch die Neutronendosisleistung exponentiell mit der Höhe über dem Meeresspiegel zu (9). Diese Höhenabhängigkeit wird überlagert von einer Zunahme der Neutronen-Äquivalentdosisleistung mit der geographischen Breite. Diese erreicht für  $> 55^{\circ}$  nördlicher Breite einen Sättigungswert, der etwa das Fünffache des Niveaus am Äquator beträgt. Abbildung 2 zeigt den Verlauf der Neutronen-Äquivalentdosisleistung in Abhängigkeit von der Höhe bei etwa 47° nördlicher Breite (11) und für eine Mittelung über die geographische Breite (12).

Für etwa 50° nördlicher Breite werden für die Neutronendosisleistung in Meereshöhe in der Literatur Werte zwischen 3,3 nSv $\cdot$ h<sup>-1</sup>(9) und 12,7 nSv $\cdot$ h<sup>-1</sup>(13) angegeben.

Energiebereich: Die Energie der kosmischen Neutronenkomponente umfaßt den gesamten Bereich von etwa  $10^{-3}$  eV bis zu einigen GeV. Die Energieverteilung ist höhenabhängig, ändert sich jedoch in der unteren Atmosphäre  $(< 20 \text{ km})$  kaum noch.

Unter der Energieverteilung der Neutronen, wofür auch die Begriffe Neutronenspektrum und spektrale Fluenz gebräuchlich sind, versteht man den Differentialquotienten aus der Neutronenfluenz  $\Phi$  und der Neutronenenergie  $E_n$ .

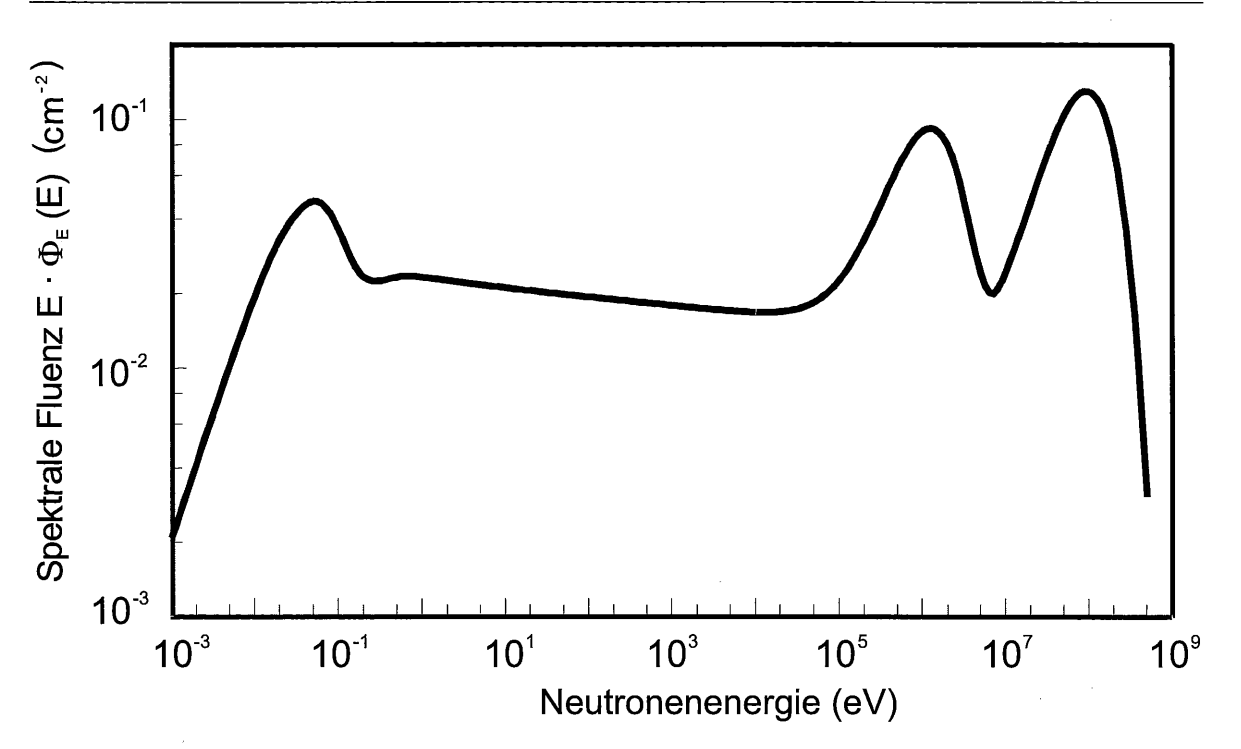

Abb. 3: Energieverteilung der kosmischen Neutronenstrahlung nach (13)

$$
\Phi_{\rm E} = {\rm d}\Phi/{\rm d}E_{\rm n}
$$

Bei logarithmischer Darstellung der Energie als Abszisse ergibt sich dann wegen  $d\Phi/d(lnE) = E \cdot d\Phi/dE$  die für die Energieverteilung übliche Auftragung des Produktes  $E \cdot \Phi_{\rm E}$  als Ordinate.

Ein in Meereshöhe und für 53° nördlicher Breite gemessenes Neutronenspektrum zeigt Abb. 3. Es weist Maxima bei 0,1 eV (thermisch), etwa 1 MeV und bei ca. 100 MeV auf (13).

#### $\overline{\mathbf{3}}$ Quellen künstlicher Strahlung - zu überwachende Anlagen/Betriebe

Quellen künstlicher Strahlung, soweit sie für die Überwachung der Strahlenexposition der Bevölkerung eine Rolle spielen, sind in erster Linie kerntechnische Anlagen. Dazu gehören Kernkraftwerke, Brennelementfabriken sowie Brennelementzwischenlager und Endlager für radioaktive Abfälle; Großforschungszentren mit Forschungsreaktoren zählen ebenfalls dazu. Aus diesen Anlagen gelangen künstliche radioaktive Stoffe mit der Fortluft und dem Abwasser in die Umwelt, sie sind entweder direkt oder nach Ablagerung auf dem Boden (einschließlich Ufersediment und Überschwemmungsgebiete) die Ursache für eine externe Strahlenexposition des Menschen. Einen weiteren Beitrag liefert in der unmittelbaren Umgebung einer kerntechnischen Anlage die gegebenenfalls von dort ausgehende Direktstrahlung.

Wenn natürliche radioaktive Stoffe aufgrund menschlicher Tätigkeiten in bestimmten Gebieten in einem relativ hohen Gehalt vorliegen, können sie dort zu einer erhöhten Exposition gegenüber dem normalen Pegel der terrestrischen Strahlung führen. Dies ist z. B. im Zusammenhang mit dem ehemaligen Uranerzbergbau dann gegeben, wenn in einem solchen Gebiet Halden entstanden sind oder radioaktive Stoffe mit dem Grubenwasser an die Erdoberfläche gelangten und sich dann abgelagert haben.

Im Rahmen der Überwachung der Umweltradioaktivität sind unter anderem Messungen der Ortsdosis und Ortsdosisleistung durchzuführen. Entsprechende Anforderungen und Bestimmungen hierzu sind in folgenden Richtlinien festgelegt:

1. Richtlinie für die Überwachung der Radioaktivität in der Umwelt nach dem Strahlenschutzvorsorgegesetz

Teil 1: Meßprogramm für den Normalbetrieb (Routinemeßprogramm) (14) Teil 2: Meßprogramm für den Intensivbetrieb (Intensivmeßprogramm) (15)

- 2. Richtlinie zur Emissions- und Immissionsüberwachung kerntechnischer Anlagen Kernkraftwerke (16) Anhang A:
	- Anhang B: Brennelementfabriken (17)
	- Anhang C1: Brennelementzwischenlager mit Luftkühlung (Trockenlager) (17)
	- Endlager für radioaktive Abfälle (17) Anhang C2:

Anhang D: Sonderfälle (16)

3. Richtlinie zur Emissions- und Immissionsüberwachung bei bergbaulichen Tätigkeiten  $(18)$ 

Analog zu den oben genannten Richtlinien werden sonstige Einrichtungen im Kernbrennstoffkreislauf, wie z. B. Lager für Uranhexafluorid (UF<sub>6</sub>-Lager) und Mischoxidabfälle (MOX-Abfallager) usw., überwacht.

#### $3.1$ Beiträge der Gammastrahlung zur Dosis/Dosisleistung

In der Umgebung kerntechnischer Anlagen kommen zu den in Abschnitt 2.1 beschriebenen Untergrundbeiträgen folgende anlagenbedingte Komponenten hinzu:

a) Direktstrahlung

 $\mathcal{L}_{\mathcal{L}}$ 

- b) Beiträge durch Ableitungen mit der Fortluft
- c) Beiträge durch Ableitungen mit dem Abwasser
- d) Bodenstrahlung durch abgelagerte Radionuklide

# Kernkraftwerke:

Im bestimmungsgemäßen Betrieb eines Kernkraftwerks kommen als zur Gammaortsdosisleistung beitragende Radionuklide im wesentlichen langlebige Spalt- und Aktivierungsprodukte in Betracht. Die prozentuale Zusammensetzung richtet sich dabei im wesentlichen nach der Art, dem Alter und dem Betriebszustand der Anlage.

a) Die Direktstrahlung aus der Anlage liefert nur einen sehr geringen Anteil zur Gammaortsdosisleistung. Eine Sonderstellung nimmt hierbei für Leichtwasserreaktoren die 6 MeV Gammastrahlung aus dem Zerfall des N-16 ein (Produktion durch die Kernreaktion O-16(n,p)N-16). Dies kann insbesondere bei Kernkraftwerken mit Siedewasserreaktor zu einer Erhöhung der Gammaortsdosisleistung in unmittelbarer Nähe der Anlage, speziell des Maschinenhauses, führen.

Durch die für den bestimmungsgemäßen Betrieb zugelassenen Ableitungen radioaktiver Stoffe aus der Anlage sind kleinere Beiträge zur Gammaortsdosisleistung möglich durch:

b) Ableitungen mit der Fortluft: Dies sind z. B. längerlebige radioaktive Isotope der Edelgase Krypton, Argon und Xenon sowie aerosolpartikelgebundene Spalt- und Aktivierungsprodukte, die die Filteranlagen der Abluftkamine passiert haben oder ohne Filterung die Anlage verlassen haben. Kurzlebige Radionuklide werden durch Verzögerungsstrecken weitgehend zurückgehalten.

- c) Ableitungen mit dem Abwasser sind im Zusammenhang mit der Messung der Gammaortsdosisleistung im Bereich Luft nur dann zu berücksichtigen, wenn sich der Meßort in direkter Nähe zu dem betreffenden Gewässer befindet (Ufersediment, Überschwemmungsgebiete).
- d) Einen weiteren Beitrag können zuvor über die Fortluft nach außen gelangte und anschließend auf dem Boden abgelagerte Radionuklide liefern. Hier kommen Spalt- und Aktivierungsprodukte mit Halbwertszeiten in der Größenordnung von Jahren (z. B. Co-60, Cs-137) in Betracht. Die Menge ist von der Betriebsdauer der Anlage und den vorangegangenen Ableitungen abhängig.

Bei einem Störfall/Unfall ändert sich das die Gammaortsdosis bzw. - dosisleistung erzeugende Energiespektrum gegenüber dem durch vorwiegend natürliche Radionuklide erzeugten Nulleffektsspektrum deutlich. Während dort der Energieschwerpunkt über 1 MeV liegt, befindet er sich im Störfall/Unfall deutlich unterhalb von 1 MeV. Der Hauptbeitrag der Gammaortsdosisleistung stammt von Spaltprodukten, wobei die dosisrelevanten Radionuklide Gammastrahlung im Energiebereich unter 1 MeV emittieren.

Die Erfahrungen nach dem Reaktorunglück von Tschernobyl zeigen, daß während des Durchzugs der Wolke die radioaktiven Edelgase sowie die radioaktiven Iod-Isotope die wesentlichen Beiträge liefern, während danach die durch die am Boden abgelagerten Aerosole erzeugte Strahlung bestimmend für die Gammaortsdosisleistung ist. Die prozentuale Zusammensetzung des freigesetzten Radionuklidgemisches kann je nach Art des Ereignisses stark variieren und unterliegt aufgrund der unterschiedlichen Halbwertszeiten und den verschiedenen Depositionseigenschaften der freigesetzten Radionuklide zeitlichen Änderungen.

# Brennelementfabriken:

Das Aktivitätsinventar von Brennelementfabriken besteht hauptsächlich aus Uran- und Plutoniumisotopen sowie deren Folgeprodukten. Diese Radionuklide emittieren Gammastrahlung mit geringer Intensität, hauptsächlich im niederenergetischen Bereich (unter 1 MeV). Aufgrund der hohen Selbstabsorption der Uran- und Plutoniumisotope können nur die äußeren Materialschichten zur Gammadosisleistung beitragen. Dies ist im Detail von der vorliegenden Form des Materials (z. B. Oxid als Pulver, gesintertes Metall) abhängig.

Im bestimmungsgemäßen Betrieb können – entsprechend den Auflagen der Genehmigungsbehörden – geringe Mengen der oben beschriebenen radioaktiven Stoffe mit der Fortluft bzw. dem Abwasser abgeleitet werden.

Da es sich um sehr langlebige Radionuklide handelt, können sich diese nach Deposition in der Umgebung der Anlage am Boden anreichern und einen zusätzlichen Beitrag zur Bodenstrahlung leisten. Im bestimmungsgemäßen Betrieb ist dieser Beitrag gegenüber dem aus den natürlicherweise vorhandenen Radionukliden der Uran- und Thoriumzerfallsreihen vernachlässigbar klein.

Im Störfall/Unfall besteht dagegen die Möglichkeit, daß größere Mengen des vorhandenen Materials freigesetzt und in der Umgebung deponiert werden.

# Zwischen- und Endlager:

Ein möglicher Beitrag zur Gammaortsdosis bzw. Gammaortsdosisleistung richtet sich sowohl im bestimmungsgemäßen Betrieb als auch im Störfall/Unfall nach der Art der eingelagerten Stoffe. Bestandteile sind langlebige Spalt- und Aktivierungsprodukte sowie Aktiniden und deren Zerfallsprodukte aus dem Kernbrennstoffkreislauf; die zu erwartende Gammastrahlung liegt im Energiebereich unter 1 MeV.

 $\overline{(}$ 

ſ

Im bestimmungsgemäßen Betrieb richtet sich der Anteil der Direktstrahlung durch die Anlage zur Gammaortsdosisleistung in der Umgebung nach dem Grad der Befüllung und der Bauweise der Anlage.

Die Beiträge durch Ableitungen mit der Fortluft sind abhängig von den oben beschriebenen Gegebenheiten sowie von der Qualität der Verpackung der eingelagerten Gebinde.

Einen weiteren Beitrag können hier ebenfalls zuvor über die Fortluft nach außen gelangte und anschließend auf dem Boden abgelagerte Radionuklide liefern.

Im Störfall/Unfall ist mit keiner deutlichen Änderung der Direktstrahlung aus der Anlage zu rechnen. Störfallbedingte Ableitungen des eingelagerten Materials können zur Erhöhung der Gammaortsdosisleistung beitragen.

## **Bergbau:**

Da es sich um den Abbau uran- und thoriumhaltiger Erze handelt und daher nur Radionuklide aus den natürlichen Zerfallsreihen des Urans und Thoriums auftreten können, entspricht das zu erwartende Energiespektrum dem unter Abschnitt 2.1.2 beschriebenen.

#### $3.2$ Beiträge der Neutronenstrahlung zur Dosis/Dosisleistung

Neutronenstrahlung als wesentlicher anthropogener Beitrag zur Umgebungsstrahlung an kerntechnischen Anlagen ist nur bei der Aufbewahrung von Kernbrennstoffen von Bedeutung. Das betrifft sowohl Lager von frischen Kernbrennstoffen als auch die Zwi-

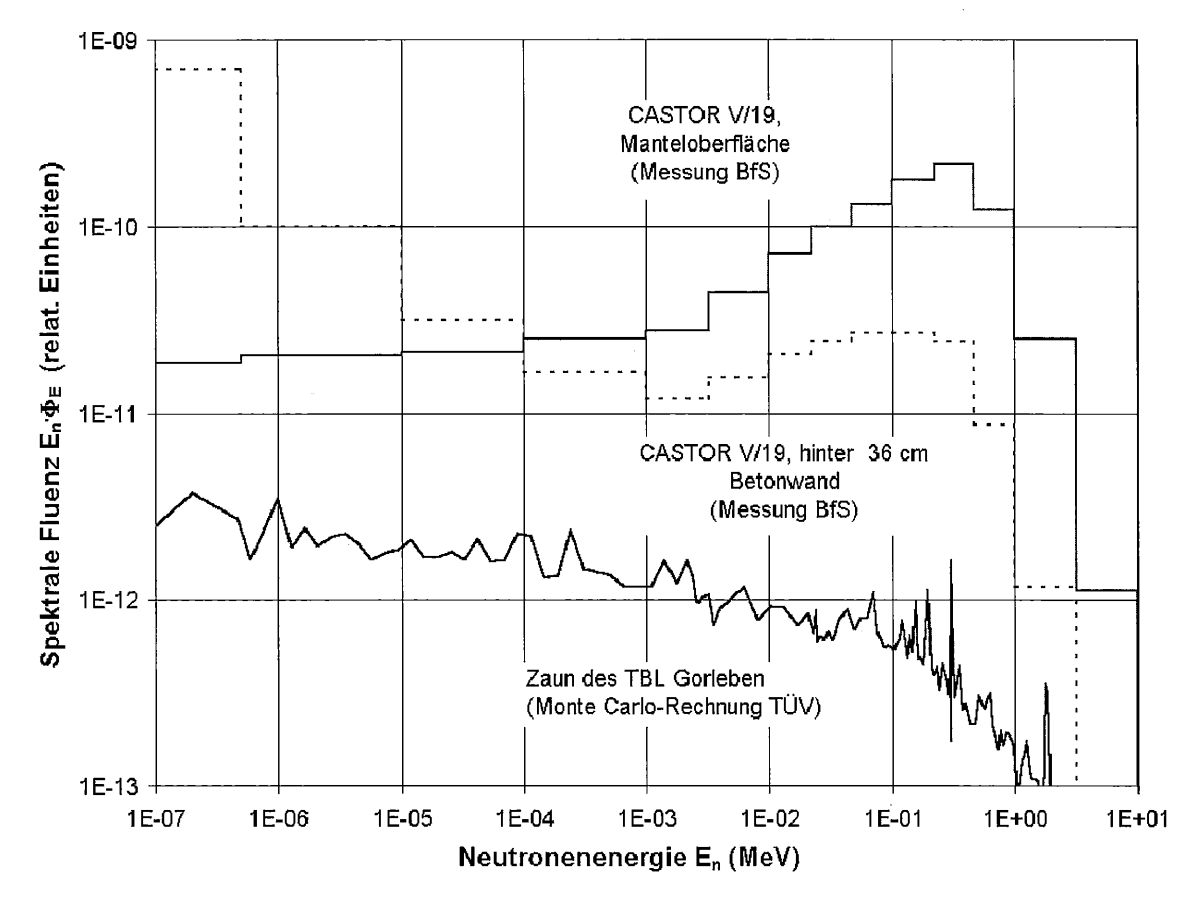

Abb. 4: Neutronenspektren an verschiedenen Aufpunkten des Zwischenlagers Gorleben

Meßanleitungen Umweltradioaktivität 6. Lfg./2000 O Urban & Fischer · München · Jena

# **OD/ODL-GRUNDL-12**

schenlagerung von bestrahlten Brennelementen und hochradioaktiven Abfällen (HAW-Kokillen) aus der Wiederaufarbeitung. Quelle der Neutronen sind Spontanspaltungs- und  $(\alpha, n)$ -Reaktionen in Uran und diversen Transuranen.

Im Rahmen der Umgebungsüberwachung sind derzeit die folgenden Standorte zu berücksichtigen:

Zwischenlager für bestrahlte Brennelemente (Ahaus, Gorleben)

Zwischenlager für HAW-Kokillen (Gorleben)

 $UF_6$ -Lager und Lager für MOX-Brennelemente (Lingen, Hanau)

In der Umgebung einer derartigen kerntechnischen Anlage können Neutronen zum einen durch Direktstrahlung aus der Anlage, zum anderen durch den sogenannten Skyshine-Effekt auftreten. Dieser ist der Anteil an Strahlung, der von der Luft zum Boden zurückgestreut wird.

Die Neutronenspektren an Transport- und Lagerbehältern für abgebrannte Brennelemente und von HAW-Kokillen ändern sich mit zunehmendem Abstand von der Behälteroberfläche insbesondere durch Streuprozesse in der Umgebung. Außerhalb der Zwischenlagerhallen ist das Neutronenspektrum durch Moderation in den Betonwänden deutlich zum niederenergetischen Bereich hin verschoben. Für die Belange der Umgebungsüberwachung ist die Energieverteilung der Neutronen am Anlagenzaun von Bedeutung. In Abbildung 4 sind Neutronenspektren an verschiedenen Aufpunkten des Zwischenlagers Gorleben dargestellt. Das Spektrum am Anlagenzaun wurde unter der Annahme des voll belegten Transportbehälterlagers (TBL) Gorleben berechnet.

#### $\overline{\mathbf{4}}$ **Auswahl der Meß- und Aufstellungsorte**

Die räumliche Verteilung der Meß- und Aufstellungsorte erfolgt gemäß den Vorgaben des jeweiligen Meßprogramms (14, 15, 16, 17). Hier sollen daher nur Hinweise gegeben werden, wie die Beschaffenheit des einzelnen Meßortes im Idealfall sein sollte und wie mögliche Störeinflüsse vermieden werden können.

#### 4.1 Allgemeine Hinweise und mögliche Störeinflüsse

Die Dosimeter- bzw. Sondenhalterungen sollten nicht durch Größe oder Art des verwendeten Materials das Strahlungsfeld stören bzw. Richtungsanomalien verursachen. Geeignete Halterungen sind z. B. Dreibeinstative und Drahtzäune. Durch Ausleger sollte ein genügender Abstand zu massiven Trägern (etwa 3facher Trägerdurchmesser), wie z. B. Leitungsmasten oder Laternenpfählen, geschaffen werden.

Im Falle von Dosimetern, die eine Richtungsabhängigkeit aufweisen, ist die Orientierung der Vorzugsrichtung einheitlich oder auch für jeden Meßort einzeln festzulegen und zu vermerken. Dosimeter bzw. Dosisleistungssmeßgeräte sind am Auslege- bzw. Aufstellungsort in jeder Überwachungszeitspanne in möglichst gleicher Höhe, mindestens jedoch 1 m über dem Boden, anzubringen.

Außerhalb einer Anlage sollte der Meßort unauffällig sein, um einen Verlust durch Entwendung oder Zerstörung zu vermeiden. Ein Zugang zum Auslege- bzw. Aufstellungsort sollte bei jeder Witterung gewährleistet sein, damit sich gegebenenfalls der Meßwert der zum Wechsel vorbereiteten Dosimeter nicht unnötig lange außerhalb der Überwachungszeitspanne erhöht und eventuell notwendige Wartungs- und Reparaturmaßnahmen kurzfristig durchgeführt werden können.

 $\overline{(}$ 

Meßorte, an denen die Meßgeräte extremen Witterungsbedingungen (ganztägige direkte Sonneneinstrahlung, starke Windböen usw.) ausgesetzt sind, sollten vermieden werden.

Im Falle einer Unterbringung von Geräten (insbesondere Meßelektronik und Neutronenmeßeinrichtungen) in Meßcontainern oder -häuschen sind an diese allgemein folgende Bedingungen zu stellen:

- a) Der Container sollte klimatisiert sein, so daß die Temperatur ganzjährig im Bereich von  $20 \pm 15$ °C liegt.
- b) Eine Entfeuchtungsanlage muß vorhanden sein, Kondenswasserbildung im Raum muß ausgeschlossen sein.
- c) Eine geeignete Infrastruktur (Elektroversorgung, unterbrechungsfreie Stromversorgung) muß vorhanden sein; u. a. müssen die Elektroanschlüsse störimpulsfest ausgelegt sein.
- d) Speziell für die Unterbringung von Neutronenmeßgeräten ist darauf zu achten, daß die Baumaterialien einen möglichst geringen Einfluß auf das Energiespektrum der Neutronen und die Intensität haben. (Sind Einflüsse nicht zu vermeiden, müssen diese bei der Auswertung der Messungen berücksichtigt werden. Aus diesem Grund sollten möglichst wenig wasserstoffhaltige oder sonstige neutronenabsorbierende Materialien verwendet werden.)

Weiterhin sind folgende Anforderungen an die unmittelbare Umgebung des Meßortes zu beachten:

- a) Massive Hindernisse zwischen Meßgerät und zu überwachenden Anlagen können zu einer Verfälschung des Meßeffekts durch Abschirmung führen.
- b) Der Auslege- bzw. Aufstellungsort sollte einen Abstand von mindestens 20 m zu höherem Bewuchs (Büsche und Bäume, die höher als 1 m sind), haben. Hoher Bewuchs kann einerseits als Hindernis wirken und damit einen Abschirmeffekt hervorrufen, andererseits hat eine große Blattoberfläche des Bewuchses eine starke Rückhaltewirkung bei trockener Deposition. Letzteres kann zu einer nicht repräsentativen Erhöhung des Meßwertes führen.
- c) Weiterhin sind Auslege- bzw. Aufstellungsorte für on-line-Systeme in der direkten Nähe von Straßen und landwirtschaftlich genutzten Flächen zu vermeiden, da sich hier die natürliche Umgebungsstrahlung zeitlich in nicht kontrollierbarer Weise (Baumaßnahmen, Düngung usw.) verändern kann.
- d) Es ist darauf zu achten, daß die Meßorte für on-line-Systeme sich auf weitgehend ebenem Gelände befinden, da z. B. Hangflächen durch ablaufendes Niederschlagswasser, aber auch Veränderung der Meßgeometrie zu einem nicht repräsentativen Meßergebnis führen können.
- e) Beim Anbringen mehrerer Dosimeter am gleichen Ort ist darauf zu achten, daß sich diese nicht gegenseitig abschirmen.

#### $4.2$ Referenzmeßorte

Referenzmeßorte dienen zur Bestimmung des natürlichen Untergrundes. Sie sollten sich daher außerhalb des Einflußbereichs der zu überwachenden kerntechnischen Anlage befinden. Für die Anforderungen an den Auslege- bzw. Aufstellungsort gelten die unter 4.1 aufgeführten Punkte.

Zusätzlich ist darauf zu achten, daß die äußeren Umgebungsbedingungen an den Referenzorten möglichst repräsentativ für die Meßorte sind.

Stand: 1.10.2000

#### 5 Datenfernübertragung (DFÜ)

Die Anforderungen an die Zyklen der Datenabfrage und -übertragung und damit an die Ausstattung der ODL-Meßstellen richten sich nach der jeweiligen Meßaufgabe und der gewünschten Aktualität der Daten in der Zentrale.

Im Rahmen der Überwachung der Radioaktivität in der Umwelt nach den Richtlinien des Strahlenschutzvorsorgegesetzes hat sich folgende Verfahrensweise bewährt:

- Die Meßdaten werden im Normalbetrieb alle 48 Stunden von den Gammaortsdosisleistungsmeßstationen abgerufen. Dabei werden die Daten auf der Basis von 2-Stunden-Werten übermittelt. (Intern werden zunächst 1-Minuten-Werte erzeugt, die zu 10-Minuten-Werten und anschließend zu 2-Stunden-Werten zusammengefaßt wer $den.$ )
- Werden standortspezifisch festgelegte Schwellenwerte überschritten, meldet sich die Meßstelle selbsttätig bei der Zentrale und übermittelt gleichzeitig den Inhalt des Meßwertspeichers. Dieser umfaßt z. B. die 2-Stunden-Meßwerte der letzten 48 Stunden, die 10-Minuten-Werte der letzten 2 Stunden sowie die 1-Minuten-Werte der letzten 10 Minuten.

Bei dieser Art der Übermittlung werden Meßsysteme benötigt, die über einen Meßwertspeicher verfügen, der Daten unterschiedlicher Meßdauer über einen bestimmten Zeitraum archivieren kann. Weiterhin muß es sich um «intelligente» Meßsysteme handeln, die intern eine Überprüfung der Meßwerte auf vorab eingestellte Schwellenwerte erlauben.

Für andere Meßaufgaben werden andere Mittelungszeiträume und Zyklen der Datenabfrage bzw. -übermittlung verwendet. Beispielsweise werden bei der Kernkraftwerksfernüberwachung (KFÜ) Meßzyklen auf 10-Minuten- und 1-Stundenbasis verwendet.

#### 6 Messung der Gammaortsdosis und Gammaortsdosisleistung

#### Beschreibung der eingesetzten Geräte einschließlich des Meßprinzips 6.1

Für die Erfassung der Gammaortsdosis und der Gammaortsdosisleistung gibt es eine Vielzahl von Meßgeräten. Neben dem jeweils verwendeten Meßprinzip unterscheiden sie sich sowohl in ihrer zusätzlichen Eignung für spezielle Anforderungen als auch im Bedienungs- und Wartungsaufwand. Im folgenden werden die gängigen Meßprinzipien allgemein beschrieben.

#### 6.1.1 **Aktive Meßverfahren**

Aktive Meßverfahren werden dann eingesetzt, wenn Meßwerte kontinuierlich erfaßt werden und schnell in direktem Zugriff zur Verfügung stehen sollen. Die Meßwerte können je nach verwendetem Gerät vor Ort angezeigt bzw. abgerufen werden oder auch per DFU an eine entfernte Datenzentrale übermittelt werden.

Aktive Meßverfahren werden wegen der direkten Verfügbarkeit der Meßergebnisse auch für den mobilen Einsatz verwendet.

Für die kontinuierliche Erfassung der Gammaortsdosisleistung kommen folgende Detektortypen in Betracht:

ĺ

 $\left($ 

- a) Ionisationskammern
- b) Proportionalzählrohre
- c) Geiger-Müller-Zählrohre
- d) Szintillationsdetektoren

Die Empfindlichkeit der Detektoren gegenüber anderen Strahlungsarten (außer kosmischer Strahlung) kann bei den aktiven Meßverfahren vernachlässigt werden.

## Sonden mit Ionisationskammern

Meßprinzip: Durch die einfallende Photonenstrahlung werden in der Ionisationskammer Ionen erzeugt. Bei der Dosisleistungsmessung werden der Strom, bei der Dosismessung die elektrische Ladung gemessen und ausgewertet. Das Dosisansprechvermögen ist weitgehend unabhängig von der Energie der einfallenden Photonenstrahlung. Ionisationskammern werden oft als Referenznormale in der Umgebungsdosimetrie verwendet.

Bei niedrigem Strahlungspegel (Umgebungsstrahlung) wird nur ein sehr geringer Ionenstrom in der Kammer erzeugt. Der Nachweis dieser geringen Ströme stellt hohe Anforderungen an die Nachweiselektronik. Die Nachweisempfindlichkeit läßt sich durch die Verwendung großer Gasvolumina und hoher Gasdrücke erhöhen. Daher können diese Geräte recht großvolumig sein (mehrere Liter) und einige Kilogramm wiegen.

Der erfaßte Energiebereich hängt überwiegend vom verwendeten Material der Wandung der Kammer als auch vom Gasvolumen und Gasdruck in der Kammer ab. Bei einigen Geräten wird ein Energiebereich (Nenngebrauchsbereich) von 35 keV bis 7 MeV angegeben.

Dieser Gerätetyp wird meistens stationär oder für Feldmessungen mit hohen Qualitätsansprüchen eingesetzt. Der Anschaffungspreis liegt deutlich über denen der anderen ODL-Meßgeräte.

## Sonden mit Proportionalzählrohren

Meßprinzip: Proportionalzählrohre arbeiten im Prinzip wie Ionisationskammern, aber mit zusätzlicher Gasverstärkung. Sie haben daher im Vergleich zu den Ionisationskammern eine höhere Empfindlichkeit und dadurch im Grundpegelbereich eine geringere Meßunsicherheit bei gleicher Meßdauer. Die einfallenden Photonen setzen durch Wechselwirkung mit der Wandung des Zählrohrs sowie dem Zählgas Elektronen frei, die durch starke Beschleunigung im elektrischen Feld ihrerseits das Zählgas ionisieren (Sekundärionisation). Durch diese Technik sind Proportionalzählrohre allgemein kleinvolumiger als Ionisationskammern.

Wird ein Proportionalzählrohr im Strombetrieb verwendet, erhält man die gleiche Dosis (leistungs) information wie bei der Ionisationskammer. Allerdings sind durch die genutzte Gasverstärkung die Anforderungen an die Stabilität der anliegenden Spannung wesentlich höher als bei der Ionisationskammer.

Wird das Proportionalzählrohr im Impulsbetrieb (Zählung der Impulse) betrieben, erhält man die gleiche Information wie bei der Verwendung eines Geiger-Müller-Zählrohrs (siehe dort). Es gelten dann auch die Eigenschaften der Geiger-Müller-Zählrohre hinsichtlich der Energieabhängigkeit und Überbewertung der kosmischen Strahlung.

Proportionalzählrohre werden in verschiedenen baulichen Ausführungen angeboten, die den unterschiedliche Meßaufgaben angepaßt sind. Die Energieabhängigkeit des Ansprechvermögens hängt von der jeweiligen Bauform des Zählrohrs und den verwendeten Materialien ab. Wie auch bei Geiger-Müller-Zählrohren läßt sich diese Energieabhängigkeit durch die Verwendung von entsprechenden Kompensationsfiltern reduzieren.

Trotz des höheren Anschaffungspreises gegenüber den Geiger-Müller-Zählrohren werden die Proportionalzählrohre häufig eingesetzt, da sie eine längere Lebensdauer besitzen. Aufgrund der hohen Anforderungen an die Stabilität der Meßelektronik werden diese Detektoren meistens stationär verwendet.

# Sonden mit Geiger-Müller-Zählrohr

Meßprinzip: Geiger-Müller-Zählrohre sind einfach im Aufbau, robust und preiswert. Sie haben eine relativ hohe Empfindlichkeit bei kleinem Detektorvolumen und benötigen aufgrund der Impulshöhen im Volt-Bereich nur geringen elektronischen Aufwand für die weitere Verarbeitung der Signale. Es besteht keine Proportionalität zwischen der Energie der einfallenden Photonen und der Anzahl der registrierten Impulse, allerdings ist eine starke Energieabhängigkeit der Ansprechwahrscheinlichkeit vorhanden. Diese Energieabhängigkeit kann mittels Kompensationsfiltern soweit reduziert werden, daß über einen weiten Energiebereich (z. B. 50 keV bis 3 MeV) ausreichend energieunabhängige Messungen möglich werden.

Für diesen Zählrohrtyp ist eine starke Überbewertung der kosmischen gegenüber der terrestrischen Strahlung charakteristisch.

Geiger-Müller-Zählrohre werden nicht nur als ortsfeste Systeme verwendet, sondern häufig auch zur mobilen Messung und zur Arbeitsplatzüberwachung eingesetzt. Da – entsprechend dem Verwendungszweck - die Genauigkeitsansprüche an die tragbaren Geräte geringer sind, sollten diese nicht zweckentfremdet für die Ermittlung von Untergrundstrahlungspegeln benutzt werden.

# Sonden mit Szintillationsdetektoren

Meßprinzip: Einfallende Strahlung wird im Szintillatormaterial (Plastikszintillator, NaI(Tl)-Kristall) in Lichtimpulse umgewandelt, deren Intensität proportional zur Energie der Strahlung ist. Die Lichtimpulse werden ihrerseits im Photomultiplier in ein elektrisches Signal umgesetzt und verstärkt.

Diese Detektoren können sowohl im Strom- als auch im Impulsbetrieb arbeiten. Vorteilhaft sind ihr hohes Ansprechvermögen, das auch den Nachweis geringer Strahlungspegel erlaubt, wie auch der hohe Meßbereichsendwert. Das Ansprechvermögen ist allerdings ebenfalls energieabhängig, dies läßt sich aber durch einen geeigneten Aufbau der Meßsonde (z. B. großer Plastikszintillator mit oberflächlicher ZnS-Schicht) auf akzeptable Werte  $(\pm 20\%$  im Energiebereich von 30 keV bis 3 MeV) kompensieren.

Das Meßverfahren benötigt eine aufwendige elektronische Meßsignalverarbeitung. Zu beachten ist eine mögliche Beeinflussung des Meßergebnisses durch Temperaturschwankungen.

Geräte mit Szintillationsdetektoren werden häufig auch für Feldmessungen verwendet, da sie eine hohe Empfindlichkeit haben, die geringe Meßzeiten ermöglicht.

#### **Aktive, mobile Meßverfahren** 6.1.2

Für den mobilen Einsatz kommen prinzipiell alle in Abschnitt 6.1.1 beschriebenen Detektortypen in Betracht, wobei aufgrund der Handhabbarkeit (Größe, Gewicht) Ionisationskammern nur eingeschränkt geeignet sind. Einige Hersteller bieten netzunabhängige Komplettgeräte an, die eine direkte Anzeige und Auswertung der Daten vor Ort ermöglichen. Neben den Aspekten der Handhabbarkeit und Robustheit für den mobilen Einsatz ist bei der Auswahl des Geräts die unterschiedliche Empfindlichkeit der Meßverť

fahren zu berücksichtigen, die verschieden lange Meßzeiten zum Erreichen der gleichen statistischen Sicherheit notwendig macht.

Ein wesentlich aufwendigeres Verfahren stellt die In-situ-Gammaspektrometrie dar, die zur nuklidspezifischen Bestimmung von Bodenkontaminationen verwendet wird. Neben der Ermittlung der Aktivitätsflächenbelegungen ist die Bestimmung der nuklidspezifischen Dosisleistung, die durch die auf (und in) dem Boden deponierten gammastrahlenden Radionuklide erzeugt wird, möglich. Die Summe der mit dieser Methode bestimmten nuklidspezifischen Dosisleistungswerte stellt den terrestrischen Anteil der Ortsdosisleistung am Meßort dar. Das Verfahren ist im Detail in der Meßanleitung (B-IS-SPEKT-BODEN-01) beschrieben.

Auf Spezialfälle von mobilen Messungen und deren Anforderungen an die Meßgeräte, wie z. B. Hubschraubermessungen, soll hier nicht eingegangen werden. Hierzu wird auf  $(19, 20)$  verwiesen.

#### 6.1.3 **Passive Meßverfahren**

Bei passiven Meßverfahren werden die Dosimeter für den gewünschten Expositionszeitraum am Meßort ausgelegt und anschließend mit entsprechenden Verfahren ausgewertet. Eine direkte Dosisanzeige vor Ort ist aufgrund der aufwendigen Auswerteverfahren nicht möglich.

Die üblicherweise in der Umgebungsüberwachung eingesetzten Dosimetertypen, die ein passives Meßverfahren verwenden, sind Thermolumineszenz- und Phosphatglasdosimeter.

### Thermolumineszenzdetektoren (TLD)

Meßprinzip: Bei diesen Detektoren wird die Thermolumineszenz bestimmter Materialien zur Dosisbestimmung genutzt. Wird derartiges Material ionisierender Strahlung ausgesetzt, sendet es bei anschließender Erwärmung Licht im sichtbaren oder angrenzenden Spektralbereich aus. Die Lichtintensität als Funktion der Temperatur bei einer festen Erhitzungsrate wird als 'Glow-Kurve' bezeichnet. Die Fläche unter einem bestimmten Bereich dieser Kurve ist ein Maß für die zuvor absorbierte Dosis. Die Höhe des Maximums der Kurve ist von der Erhitzungsrate abhängig, kann jedoch bei festgelegten Erhitzungsraten ebenfalls zur Dosisbestimmung herangezogen werden.

Als Materialien finden im wesentlichen Calciumsulfat, Calciumfluorid und Lithiumfluorid Verwendung.

Bei diesem Dosimetertyp wird ein Fading-Effekt beobachtet, d. h. ein Rückgang der Lumineszenzintensität in Abhängigkeit vom Expositionszeitraum und der Umgebungstemperatur.

Je nach verwendetem Material weisen Thermolumineszenzdetektoren eine unterschiedlich stark ausgeprägte Energieabhängigkeit, speziell im niederenergetischen Bereich, auf. Eine weitgehend energieunabhängige Dosisanzeige erreicht man durch Verwendung von entsprechenden Filtermaterialien.

Eine mehrfache Auswertung ist bei diesem Dosimetertyp nur bei sehr hohen Dosen (Störund Unfall) möglich.

Empfindlichkeit gegenüber anderen Strahlungsarten: Die verwendeten Detektormaterialien sind unterschiedlich empfindlich gegenüber Neutronenstrahlung. Besonders empfindlich sind Materialien, die Lithium (Li-6) enthalten. Bei Anwesenheit insbesondere von thermischen Neutronen tragen diese dann zu einer Erhöhung des ermittelten Dosiswertes bei.

# **OD/ODL-GRUNDL-18**

## Phosphatglasdosimeter

Meßprinzip: Dieser Dosimetertyp nutzt den Effekt der Radiophotolumineszenz, d.h. nach Einwirkung ionisierender Strahlung senden diese Materialien bei Anregung mit UV-Licht langwelligeres Fluoreszenzlicht aus. Die Lichtintensität des Fluoreszenzlichtes ist der Anzahl der durch die ionisierende Strahlung gebildeten Fluoreszenzzentren und damit der eingestrahlten Dosis proportional.

Da die Fluoreszenzzentren bei der Auswertung nicht zerstört werden, kann die Auswertung im Prinzip beliebig oft und ohne nennenswerte Meßwertverluste wiederholt werden.

Da auch unbestrahlte Gläser Fluoreszenzlicht aussenden (Eigenfluoreszenz), welches sich bei der Auswertung nicht vollständig herausfiltern läßt, muß dieser Anteil vorab bestimmt werden. Durch gepulste UV-Laseranregung und anschließender zeitaufgelöster Fluoreszenzlichtmessung läßt sich der Eigenfluoreszenzanteil auf Werte von einigen µSv verringern.

Bei diesem Dosimetertyp wird eine Zunahme der Fluoreszenzintensität in der Zeit nach der Bestrahlung beobachtet. Der Zeitraum, in dem der Maximalwert asymptotisch erreicht wird, hängt von der Umgebungstemperatur ab. Durch gezielte Erwärmung der Dosimeter nach der Bestrahlung läßt sich dieser Maximalwert definiert erreichen. Verglichen mit anderen passiven Dosimetertypen haben Phosphatglasdosimeter das beste Langzeitverhalten.

Phosphatglasdosimeter weisen, abhängig von der chemischen Zusammensetzung des Glases, eine starke Energieabhängigkeit gegenüber Gammastrahlung auf. Eine weitgehend energieunabhängige Dosisanzeige erreicht man durch Verwendung von Filtermaterialien (z. B. Zinn/Plastik-Kombinationen).

Empfindlichkeit gegenüber anderen Strahlungsarten: Insbesondere thermische und mittelschnelle Neutronen werden durch den Anteil an Lithium (Li-6), Bor (B-7) und Silber (Ag-110) in den Gläsern unter Aussendung ionisierender Strahlung absorbiert und tragen somit zu einer Erhöhung des ermittelten Dosiswertes bei.

#### 6.2 Qualitätssicherung

#### 6.2.1 Qualitätssicherung bei aktiven Meßverfahren

- a) Beim Einsatz von Gammaortsdosisleistungsmeßgeräten in der Umgebungsüberwachung ist vom Hersteller der Geräte die Erfüllung folgender Anforderungen nachzuweisen:
	- Bei den verwendeten Geräten müssen die der Dosisberechnung bzw. -anzeige zugrundeliegenden Meß- und Umrechnungsgrößen zugänglich sein. Insbesondere muß bei Geräten mit Impulszählung der Umrechnungsfaktor von der Anzahl der registrierten Impulse pro Zeiteinheit zur Einheit Sv·h<sup>-1</sup> bekannt sein.
	- Die eingesetzten Geräte müssen über eine Funktionsfehlererkennung nach dem Stand der Technik verfügen, die einen Ausfall oder eine Störung am Ort der Meßwertanzeige sichtbar macht.

Die Meßsonden müssen unter folgenden Umgebungsbedingungen einsetzbar sein: Temperatur  $-30$  bis + 50 $^{\circ}$ C

relative Luftfeuchtigkeit Luftdruck

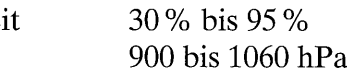

Anderungen innerhalb dieses Nenngebrauchsbereiches dürfen keine Änderung des angezeigten Meßwertes um mehr als die dreifache Standardabweichung, bezogen

 $\overline{(\}$ 

auf einen mittleren Meßwert, bewirken. Davon ausgenommen sind Meßwertänderungen durch die in Abschnitt 2.1 beschriebenen Ursachen.

- Die Geräte müssen für Cs-137- und/oder Co-60-Strahlung kalibriert sein.
- Das relative Ansprechvermögen im Energiebereich von 80 keV bis 1,3 MeV darf nicht um mehr als ±30%, bezogen auf das Ansprechvermögen unter Kalibrierbedingungen, schwanken.
- Die Abhängigkeit des Ansprechvermögens von der Strahleneinfallrichtung muß bekannt sein.
- Die Linearitätsabweichung der Anzeige im Dosisleistungsbereich von 50 nSv $\cdot$ h<sup>-1</sup> bis  $10 \text{ mSv} \cdot \text{h}^{-1}$  darf 15% nicht überschreiten.
- b) Der Anwender muß eine Kontrollvorrichtung mit einer radioaktiven Quelle bereithalten, die reproduzierbar die Erzeugung einer bestimmten Anzeige ermöglicht und eine zuverlässige Kontrolle der Funktion und des Ansprechvermögens des Gerätes gewährleistet.

Die Kontrollvorrichtung besteht vorzugsweise aus einer Cs-137-Quelle mit einer Aktivität von mindestens 300 kBq und einer Halterung, die an der Sonde in reproduzierbarer Meßgeometrie befestigt werden kann. Es ist zulässig, diese Kontrollvorrichtung für mehrere Geräte zu verwenden.

Während des Einsatzes sind vom Anwender regelmäßig die Funktion und richtige Anzeige aller Geräte mit der Kontrollvorrichtung zu überprüfen.

#### 6.2.2 Qualitätssicherung bei passiven Meßverfahren

- a) Beim Einsatz von Dosimetern zur Überwachung der Gammaortsdosis in der Umgebung kerntechnischer Anlagen ist vom Hersteller der Dosimeter die Erfüllung der Anforderungen nach der DIN-Norm 25483 (21) zu belegen. Abweichend hiervon sind die unteren Meßbereichsendwerte entsprechend den Vorgaben der Richtlinie zur Emissions- und Immisionsüberwachung kerntechnischer Anlagen (14, 15, 16, 17) zu gewährleisten. Die Empfindlichkeit der Dosimeter gegen Neutronenstrahlung, die zu einer fehlerhaften Anzeige der Gammaortsdosis in gemischten Strahlungsfeldern (Gammastrahlung und Neutronenstrahlung) führen kann, muß bekannt sein. Dem Anwender muß ein entsprechender Korrekturfaktor zur Verfügung stehen.
- b) Die zuständige Leitstelle organisiert regelmäßige Ringversuche. Bei diesen Ringversuchen wird durch definierte Bestrahlung von nach einem Zufallsprinzip ausgewählten Dosimetern die Zuverlässigkeit des Verfahrens kontrolliert.

#### 6.3 **Hinweise zur Messung**

- Das Meßgerät muß so angebracht werden, daß die vom Hersteller angegebene Vorzugsrichtung in Richtung der zu überwachenden Anlage zeigt.
- Bei Messungen mit verschiedenen Verfahren (Detektortypen) muß aufgrund deren unterschiedlichen Ansprechvermögens für Höhenstrahlung mit voneinander abweichenden Meßwerten am gleichen Meßort gerechnet werden.

#### 6.4 **Geforderte Nachweisgrenzen**

Die geforderten Nachweisgrenzen für die Erfassung der Gammaortsdosis und der Gammaortsdosisleistung richten sich nach der zu erfüllenden Meßaufgabe. Die Nachweisgrenzen sind in Anhang 1 zusammengestellt bzw. den jeweiligen Meßprogrammen (14, 15,  $16, 17, 18$ ) zu entnehmen.

#### $\overline{7}$ Messung der Neutronenortsdosis und Neutronenortsdosisleistung

#### 7.1 Meßverfahren

Neutronenstrahlung läßt sich dadurch nachweisen, daß die elektrisch neutralen Neutronen durch Kernreaktionen geladene Sekundärteilchen erzeugen. Diese können dann von einem geeigneten Detektor nachgewiesen werden. Wegen der für die Meßaufgabe erforderlichen hohen Empfindlichkeit beschränken sich die nutzbaren Kernreaktionen auf solche mit großem Wirkungsquerschnitt. Dies sind meist Reaktionen mit thermischen Neutronen.

#### 7.1.1 **Aktive Meßverfahren**

Die Messung der Neutronen-Äquivalentdosis erfolgt in der Praxis mit Geräten, die aus einem Polyäthylenmoderator und einem im geometrischen Zentrum angeordneten Detektor für thermische Neutronen bestehen. Üblich sind zylinderförmige (Andersson-Braun Typ, ca. 24 cm Länge, 21 cm Durchmesser) und kugelförmige Moderatoren (Leake Typ, 21 cm Durchmesser). Als Detektoren dienen meist Proportionalzählrohre mit  $(B-10)F_3$ - oder He-3-Füllung, deren Funktionsweise auf den Kernreaktionen B-10(n, $\alpha$ )Li-7 bzw. He- $3(n,p)$ H- $3$  beruht. Zur Anpassung des spektralen Äquivalent dosis-Ansprechvermögens an den gewünschten Verlauf besitzen die Moderatoren innere Absorber für thermische Neutronen aus Bor oder Cadmium. Geräte dieser Bauart haben ein Gewicht von etwa 7 bis 14 kg und sind auch unter der Bezeichnung Rem-Counter bekannt.

Die Dosisleistung als Produkt der gemessenen Zählrate und eines internen Kalibrierfaktors wird im allgemeinen direkt angezeigt. Neutronenmonitore mit moderner Auswerteelektronik erlauben neben der Bestimmung des Momentanwertes der Dosisleistung auch integrierende Dosismessungen über vorgegebene Zeitintervalle. Letzteres ist für die Bestimmung von Dosisleistungen in der Größenordnung des natürlichen Grundpegels unverzichtbar.

Der Beitrag anderer Strahlungsarten (Photonen) zum Meßeffekt ist bei den genannten Verfahren und den hier zu berücksichtigenden Dosisleistungen vernachlässigbar.

#### **Passive Meßverfahren**  $7.1.2$

Für die passiven Meßverfahren finden vor allem die Kernreaktionen Li-6 $(n, \alpha)$ H-3 und  $B-10(n,\alpha)$ Li-7 bei Thermolumineszenzdetektoren (TLD) bzw. bei Kernspurdetektoren mit  $(n, \alpha)$ -Konvertern Anwendung.

Die Neutronendosimetrie mittels TLD erfolgt mit (Li-6)F-Detektoren. Die neutroneninduzierten α-Teilchen werden im Detektormaterial absorbiert. Bei der Auswertung wird die Intensität des nach dem Aufheizen emittierten Lumineszenzlichtes gemessen. Der Beitrag anderer Strahlungsarten (Photonen- und Betastrahlung) zum Meßeffekt wird durch einen neutronenunempfindlichen Li-7-Detektor bestimmt und subtrahiert. Das Meßverfahren ist für die Anwendung von Albedodosimetern zur Personenüberwachung in (22, 23) näher beschrieben, lässt sich aber unter Verwendung eines konstanten Neutronenkalibrierfaktors auf Messungen mit TLD in einer Moderatorkugel übertragen.

Kernspurdetektoren nutzen die Bildung latenter Spuren im Detektormaterial durch neutroneninduzierte  $\alpha$ -Teilchen aus den o. g. Kernreaktionen aus Einsatz sogenannter (n, $\alpha$ )-Konverter. Als Detektoren finden Polymerfolien, insbesondere Polycarbonate wie z. B. Makrofol oder CR 39, Verwendung. Durch spezielle chemische oder elektrochemische  $\left($ 

Ätzverfahren lassen sich die Spuren sichtbar machen. Deren Zählung, z. B. unter einem Mikroskop, liefert als Meßergebnis eine Spurdichte, die proportional zur Neutronendosis ist. Kernspurdetektoren mit  $(n, \alpha)$ -Konvertern können jedoch nur dann für lange Expositionszeiträume (bis zu einem Jahr) eingesetzt werden, wenn mögliche Kontaminationen durch natürliche Zerfallsprodukte so gering bleiben, daß eine dadurch bedingte Erhöhung des Nulleffektes über die vorgesehene Expositionszeitspanne vernachlässigbar ist.

Auch die genannten passiven Meßverfahren erfordern die Verwendung von zusätzlichen Moderatoren, um ein der Äquivalentdosis näherungsweise proportionales Ansprechvermögen zu erhalten. Für die Umgebungsüberwachung geeignete Meßsysteme mit einem Polyäthylenmoderator von 30 cm Durchmesser sind in (24) beschrieben.

#### $7.1.3$ **Andere Meßverfahren**

 $\overline{1}$ 

Die bislang erwähnten Meßverfahren beruhen auf der Abbremsung schneller Neutronen in wasserstoffhaltigen Moderatoren und dem Nachweis der langsamen (thermischen) Neutronen mit geeigneten Detektoren. Es gibt auch Meßverfahren, die schnelle Neutronen direkt nachweisen, die nicht in die Umgebungsdosimetrie eingeführt wurden, dort aber mit Einschränkungen nutzbar sind.

Der Blasendetektor besteht aus überhitzten Flüssigkeitströpfchen, die in einem Gel emulgiert sind. Durch Energieübertrag bei Neutronenbestrahlung verdampfen die Tröpfchen explosionsartig und bilden für das bloße Auge sichtbare Blasen, deren Anzahl ein Maß für die akkumulierte Neutronendosis ist. Der Vorteil dieser Detektoren besteht in ihren kleinen Abmessungen, erschwinglichem Preis und einer relativ großen Empfindlichkeit für Neutronenstrahlung (bis zu einigen Blasen je µSv) bei gleichzeitiger Unempfindlichkeit gegenüber Photonenstrahlung. Sie sind jedoch temperaturabhängig (Kompensationsmethoden existieren), und ihre Lebensdauer ist begrenzt (unter einem halben Jahr). Blasendetektoren gibt es als passive Dosimeter, bei denen die entstandenen Blasen von einer Person ausgezählt werden, oder als aktive Instrumente, bei denen der Verdampfungsvorgang selbst elektronisch registriert und angezeigt wird.

Aus der Personendosimetrie sind Ätzspurdetektoren bekannt, die Rückstoßprotonen aus wasserstoffhaltigen Konverterschichten registrieren können (CR-39, Makrofol) und damit ebenfalls schnelle Neutronen direkt messen. Die Vorteile dieser Detektoren sind die gleichen wie für die Blasendetektoren. Die Temperaturabhängigkeit ist vernachlässigbar. Die Nachteile bestehen in der geringen Reproduzierbarkeit der Nulleffektspurendichte beim CR-39-Material und in dem relativ geringen Neutronendosisansprechvermögen (ca. 0,1 Spuren je µSv) sowie der relativ hohen Energieschwelle von etwa 1 MeV bei den Makrofoldetektoren.

#### $7.2$ Qualitätssicherung

#### $7.2.1$ Qualitätssicherung bei aktiven Meßverfahren

- a) Für Neutronenmonitore, die zur Umgebungsüberwachung eingesetzt werden, ist für die entsprechenden Gerätetypen durch den Hersteller die Erfüllung folgender Anforderungen nachzuweisen:
	- Bei den verwendeten Geräten müssen die der Dosisberechnung bzw. -anzeige zugrundeliegenden Meß- und Umrechnungsgrößen zugänglich sein. Insbesondere muß der Umrechnungsfaktor von der Anzahl der registrierten Impulse pro Zeiteinheit zur Einheit Sv $\cdot$ h<sup>-1</sup> bekannt sein.
- Die Geräte müssen über eine Funktionsfehlererkennung nach Stand der Technik verfügen, die einen Ausfall oder eine Störung anzeigt.
- Die Geräte müssen für (Am-241)-Be( $\alpha$ ,n)- oder Cf-252-Strahlung kalibriert sein.
- Die Abhängigkeit des Ansprechvermögens von der Richtung des Strahleneinfalls muß bekannt sein.
- Die Linearitätsabweichung der Anzeige im Dosisleistungsbereich von 100 nSv $\cdot$ h<sup>-1</sup> bis  $1 \text{ mSv} \cdot \text{h}^{-1}$  darf 30% nicht überschreiten.
- Die Geräte müssen unter folgenden Umgebungsbedingungen einsetzbar sein:

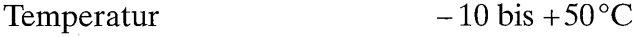

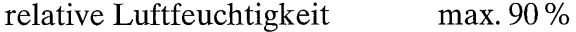

Das Ansprechvermögen der Geräte darf sich innerhalb dieses Nenngebrauchsbereiches um nicht mehr als 20%, relativ zum Ansprechvermögen unter Kalibrierbedingungen, ändern. Aus Gründen der Stabilität des Ansprechvermögens wird jedoch eine Unterbringung in klimatisierten Meßcontainern (vgl. Abschnitt 4.1) empfohlen.

- Bei einer Neutronendosisleistung von 1 mSv·h<sup>-1</sup> und einer zusätzlichen Photonen-Äquivalentdosisleistung von 10 mSv·h<sup>-1</sup> durch Cs-137-Gammastrahlung darf sich die Geräteanzeige um nicht mehr als 10% erhöhen.
- b) Für die Funktionskontrolle und zur Überprüfung der Reproduzierbarkeit der Herstellerangaben zum Ansprechvermögen hat der Anwender eine Kontrollvorrichtung mit einer radioaktiven Quelle bereitzuhalten. Die Kontrollvorrichtung besteht aus einer Neutronenquelle und einer Halterung für diese Quelle, die direkt am Moderator des Gerätes reproduzierbar befestigt werden kann. Als Neutronenquellen geeignet sind  $(Am-241)$ -Be $(\alpha,n)$ -Quellen mit einer Aktivität von mindestens 100 MBq. Die Verwendung einer Kontrollvorrichtung für mehrere Geräte ist zulässig.

Während des Einsatzes sind vom Anwender regelmäßig die Funktion und richtige Anzeige aller Geräte mit der Kontrollvorrichtung zu überprüfen.

#### $7.2.2$ Qualitätssicherung bei passiven Messungen

- a) Der Hersteller der für die Umgebungsüberwachung kerntechnischer Anlagen verwendeten Dosimeter muß deren Eignung für den Meßzweck belegen. Folgende Prüfungen für Einzelexemplare bauartgleicher Dosimeter müssen stattgefunden haben:
	- Bestimmung der Energieabhängigkeit des Ansprechvermögens.
	- Nachweis der Eignung für den geforderten Meßbereich (vgl. Anhang 1 bzw. (17)).
	- Beim Einsatz von Kernspurdetektoren mit  $(n, \alpha)$ -Konvertern ist für jeden eingesetzten Konverter der Nachweis zu führen, daß während der vorgesehenen Expositionszeitspanne eine Erhöhung des Nulleffektes der Kernspurdetektoren durch natürliche Zerfallsprodukte im Konverter vernachlässigbar gering ist.
- b) Die zuständige Leitstelle organisiert regelmäßige Ringversuche. Durch definierte Bestrahlung im Labor und jährliche Expositionen unter realistischen Umgebungsbedingungen von nach einem Zufallsprinzip ausgewählten Dosimetern ist die Zuverlässigkeit des Verfahrens ständig zu kontrollieren.

#### 7.3 **Hinweise zur Messung**

Die Meßsonde sollte so verwendet werden, daß die vom Hersteller empfohlene Vorzugsrichtung in Richtung der zu überwachenden kerntechnischen Anlage zeigt.

#### $7.4$ **Geforderte Nachweisgrenzen**

-í

 $\left($ 

Die geforderten Nachweisgrenzen für die Erfassung der Neutronendosis bzw. der Neutronendosisleistung richten sich nach der zu erfüllenden Meßaufgabe. Sie sind in Anhang 1 zusammengestellt.

Anhang 1: Zusammenstellung der geforderten Nachweisgrenzen und Meßbereichsendwerte

### Messung der Ortsdosisleistung und der Ortsdosis

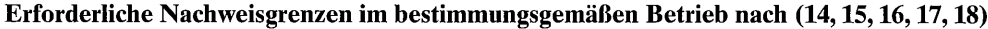

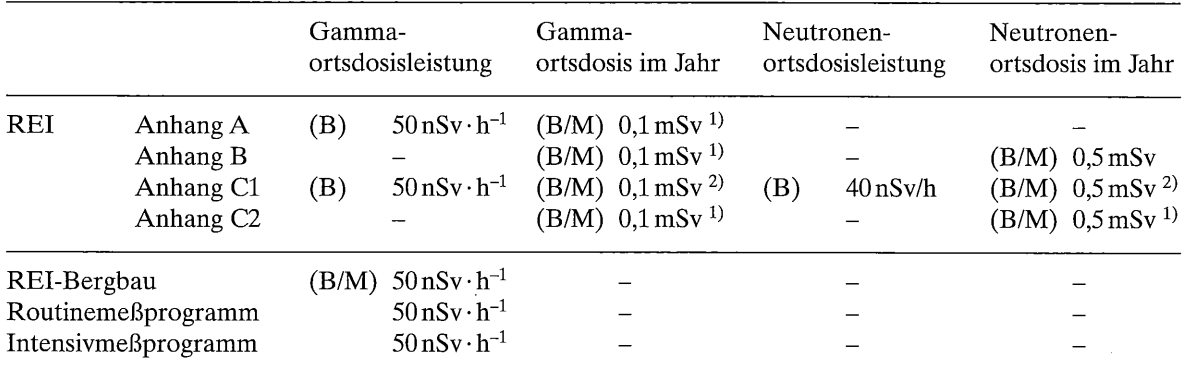

 $<sup>1</sup>$  für die Erhöhung gegenüber der Untergrunddosis bei statistischer Auswertung der Gesamtheit der</sup> Dosimeter

<sup>2)</sup> für die Erhöhung gegenüber der Untergrunddosis

(B) Betreiber/Genehmigungsinhaber

(M) Unabhängige Meßstelle

### Messung der Ortsdosisleistung und der Ortsdosis Erforderliche Nachweisgrenzen / Meßbereichsendwerte im Störfall/Unfall nach (16, 17)

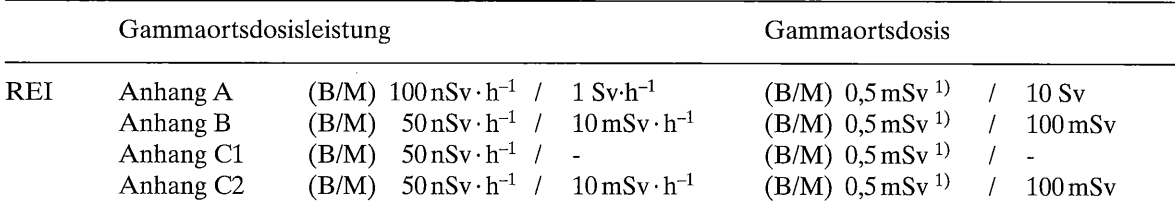

<sup>1)</sup> für die Erhöhung gegenüber der Untergrunddosis

(B) Betreiber/Genehmigungsinhaber

(M) Unabhängige Meßstelle

Messungen der Neutronenortsdosis bzw. der Neutronenortsdosisleistung sind im Störfall/Unfall nicht vorgesehen.

# Literatur

- (1) International Commission on Radiological Protection, Recommendations of the International Commission on Radiological Protection. ICRP Publication 60, Annals of the ICRP 21, Nr.  $1-3$  (1991)
- (2) International Commission on Radiation Units and Measurements, Determination of Dose Equivalents Resulting from External Radiation Sources. ICRU Report 39, ICRU Publications, Bethesda, MD (1985)
- (3) International Commission on Radiation Units and Measurements, Quantities and Units in Radiation Protection Dosimetry. ICRU Report 51, ICRU Publications, Bethesda, MD (1993)
- (4) Rat der Europäischen Gemeinschaften, Richtlinie 96/29/Euratom zur Festlegung der grundlegenden Sicherheitsnormen für den Schutz der Gesundheit der Arbeitskräfte und der Bevölkerung gegen die Gefahren durch ionisierende Strahlungen. Amtsblatt der Europäischen Gemeinschaften Nr. L 159  $(1996)$  1-114
- (5) W.G. Alberts, P. Ambrosi, J. Böhm, G. Dietze, K. Hohlfeld, W. Will: Neue Dosis-Meßgrößen im Strahlenschutz. Bericht PTB-Dos-23, Physikalisch-Technische Bundesanstalt, Braunschweig (1994)
- (6) DIN 6814-3, Begriffe in der radiologischen Technik; Dosisgrößen und Dosiseinheiten (2000, im Druck)
- (7) Bundesministerium für Umwelt, Naturschutz und Reaktorsicherheit, Verordnung über den Schutz vor Schäden durch ionisierende Strahlung (Strahlenschutzverordnung). Bundesgesetzblatt I, Nr. 34 (1989) 1321 berichtigt S. 1926 einschließlich Änderungen vom 02.08. 1994 und Juni 1996
- (8) W. Will, K.-H. Borsdorf, J. Mielcarek, D. Malinowski, O. Sarenio: Ortsdosisleistung der terrestrischen Gammastrahlung in den östlichen Bundesländern Deutschlands, Report BfS-ST-13/97
- (9) United Nations Scientific Committee on the Effects of Atomic Radiation. Sources and effects of ionizing radiation. 1993 Report to the General Assembly, United Nations, New York (1993)
- (10) Veröffentlichungen der Strahlenschutzkommission Band 7, Auswirkungen des Reaktorunfalls in Tschernobyl auf die Bundesrepublik Deutschland, Anhang B, Gustav Fischer Verlag (1987)
- (11) M. Florek, J. Masarik, I. Szarka, D. Nikodemova, A. Hrabovcova: Natural neutron fluence rate and the equivalent dose in localities with different elevation and latitude. Radiat. Prot. Dosim. 67, (1996), 187–192
- (12) A. Bouville, W. H. Lowder, Human Population Exposure to Cosmic Radiation. Radiation Protection Dosimetry 24, (1988), 293-299
- (13) A.V. Alevra, H. Klein, K. Knauf, J. Wittstock, G. Wolber, Neutron Spectrometry and Dosimetry in the Environment and at Workplaces, In: Proceedings of the IRPA Regional Symposium on Radiation Protection in Neighbouring Countries of Central Europe, Prague, 8-12 September 1997, (J. Sabol, Ed.) Prague (1997), 214-218
- (14) Bundesministerium für Umwelt, Naturschutz und Reaktorsicherheit, RdSchr. v. 28.7.94, Durchführung des Strahlenschutzvorsorgegesetzes; Richtlinie für die Überwachung der Radioaktivität in der Umwelt nach dem Strahlenschutzvorsorgegesetz, Teil I: Meßprogramm für den Normalbetrieb (Routinemeßprogramm), GMBl (1994) 930-959
- (15) Bundesministerium für Umwelt, Naturschutz und Reaktorsicherheit, RdSchr. v. 19.1.95, Durchführung des Strahlenschutzvorsorgegesetzes; Richtlinie für die Überwachung der Radioaktivität in der Umwelt nach dem Strahlenschutzvorsorgegesetz, Teil II: Meßprogramm für den Intensivbetrieb (Intensivmeßprogramm), GMB1 (1995) 261-280
- (16) Bundesministerium für Umwelt, Naturschutz und Reaktorsicherheit, RdSchr. v. 30.6.93, Richtlinie zur Emissions- und Immissionsüberwachung kerntechnischer Anlagen, GMBI (1993) 502–527
- (17) Bundesministerium für Umwelt, Naturschutz und Reaktorsicherheit, Richtlinie vom 20.12.95 zur Emissions- und Immissionsüberwachung kerntechnischer Anlagen (REI), GMBI (1996) 195-246
- (18) Bundesministerium für Umwelt, Naturschutz und Reaktorsicherheit, Richtlinie zur Emissions- und Immisionsüberwachung bei bergbaulichen Tätigkeiten (REI-Bergbau), GMBI (in Vorbereitung)
- (19) I. Winkelmann, H. Buchröder, M. Thomas: Strahlenmessen aus der Luft, Atomwirtschaft, Jahrgang 40, (Januar 1995), Heft 1, 1-76
- (20) I. Winkelmann, M. Thomas: Aerial measurements in the environment with helicopters, Radiation Protection and Environment, (1998), Vol. 21, Nr. 1, 13-20
- (21) DIN 25483 Verfahren zur Umgebungsüberwachung mit integrierenden Festkörperdosimetern (im Druck)
- (22) DIN 6802-4; Neutronendosimetrie-Verfahren zur Personendosimetrie mit Albedoneutronendosimetern (April 1998)
- (23) E DIN 25482, Nachweisgrenze und Erkennungsgrenze bei Kernstrahlungsmessungen, Teil 11: Messungen mit Thermolumineszenz-Albedodosimetern (Entwurf)
- (24) B. Burgkhardt, E. Piesch, M. Urban: Measurement of Neutron Dose Equivalent Component of Natural Background Using Electrochemically Etched Polycarbonate Detector and Boron-10 Radiator, Proc. 13<sup>th</sup> Int. Conf. On Silid State Nuclear Track Detectors, Roma 1985, Nuclear Tracks, (1986), Vol. 12, 573-576

## **Autorenliste**

 $\left($ 

- J. Bieringer, W. Weiss: Bundesamt für Strahlenschutz, Institut für Atmosphärische Radioaktivität, Rosastraße 9,79098 Freiburg
- W. Alberts, O. Hecker, M. Matzke, G. Nolte: Physikalisch-Technische Bundesanstalt, Abt. 6, Postfach 3345, 38023 Braunschweig
- B. Burgkhardt: Forschungszentrum Karlsruhe, Hauptabteilung Sicherheit, Postfach 36 40, 76021 Karlsruhe
- A. Rimpler, H. Rühle: Bundesamt für Strahlenschutz, Fachbereich Angewandter Strahlenschutz, Köpenicker Allee 120-130, 10318 Berlin
- H. Scheib: Bundesamt für Strahlenschutz, Fachbereich Nukleare Entsorgung und Transport, Willy-Brandt-Straße 5, 38226 Salzgitter
- R. Waltermann: Bundesamt für Strahlenschutz, Fachbereich EÜ, Willy-Brandt-Straße 5, 38226 Salzgitter
- C. Salfeld: Niedersächsisches Landesamt für Ökologie, Radiologische Überwachung, Göttinger Straße 14, 30449 Hannover